# Szenario "ICE 598 nach Berlin-Gesundbrunnen" für die **Strecke**

# "**Berlin-Leipzig remastered**"

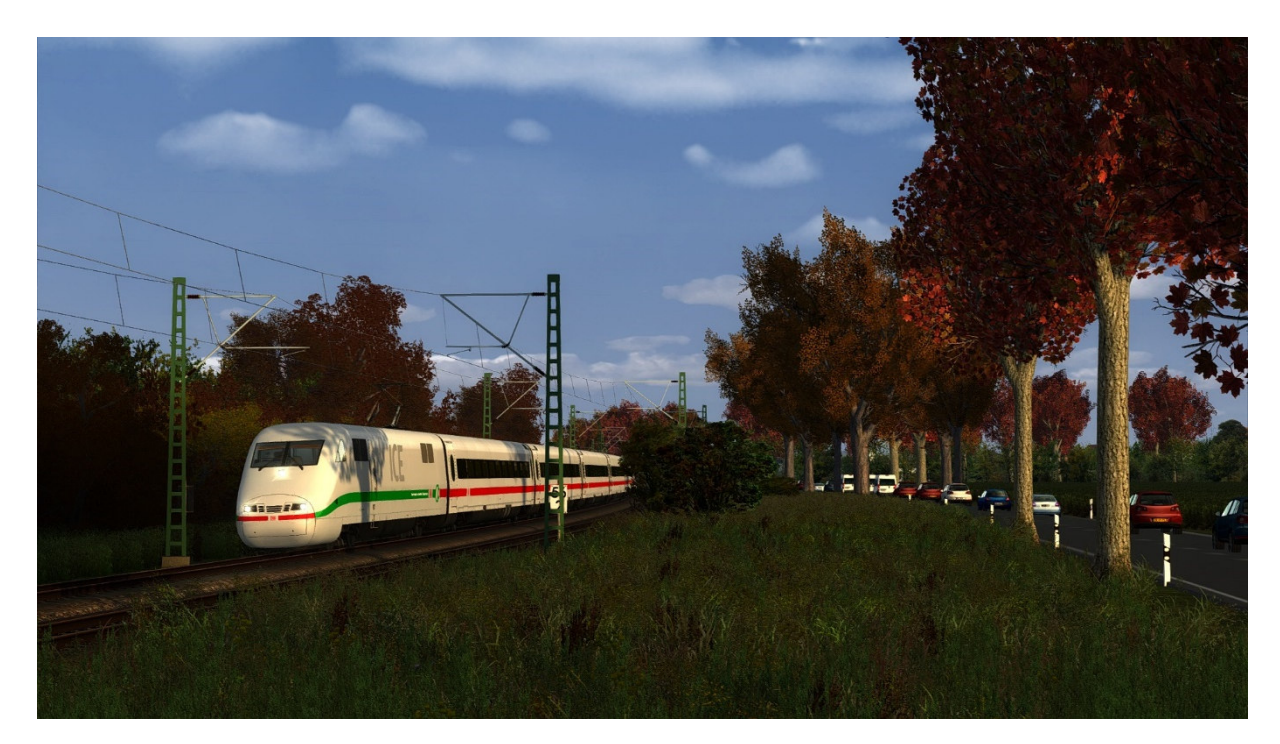

Ihr benötigt:

**Payware:** 

3DZUG ICE 1

https://www.3dzug.de/product\_info.php?language=en&info=p513\_ice-1--class-401-.html

3DZUG Verkehrspack Güterwagen

https://www.3dzug.de/Train-Simulator-2016/Gueterwagen-5/Verkehrspacks/

TTB Szenariopack 1

https://www.trainteamberlin-shop.de/rw-szenariopacks/11/szenariopack-vol.-1

TTB Szenariopack 2

https://www.trainteamberlin-shop.de/rw-szenariopacks/12/szenariopack-vol.-2

TTB Szenariopack 3

https://www.trainteamberlin-shop.de/rw-szenariopacks/13/szenariopack-vol.-3?c=7

**weitere Payware auf der nächsten Seite** 

#### TTB Res676

https://www.trainteamberlin-shop.de/rw-fahrzeuge/14/gueterwagen-res676

Köln – Koblenz Route Add-On ( für die enthaltende BR155 )

https://store.steampowered.com/app/277739/Train\_Simulator\_West\_Rhine\_Kln\_Koblenz\_Route AddOn/?l=german

#### BR204

https://store.steampowered.com/app/1098161/Train\_Simulator\_DB\_BR\_204\_Loco\_AddOn/

BR442

https://store.steampowered.com/app/258656/Train\_Simulator\_DB\_BR\_442\_Talent\_2\_EMU\_AddOn /

BR151 VRot EL

https://virtual-railroads.de/de/zug-pakete-el/54-db-br151-vrot-expertline.html

#### **Freeware:**

3DZUG Repaints Güterwagen

https://railomanie.eu/filebase/index.php?entry/90-3dzug-ki-gueterwaggon-repaints-alle-packs/

Sggnss 80 Repaintpack

https://railomanie.eu/filebase/index.php?entry/300-sggnss-80-repaintpack-by-alex95-rdf/

BR294 Repaint "charmed"

https://rail-sim.de/forum/filebase/entry/4185-294-db-stark-gebraucht-charmed-life/

BR442 Repaint KI-Version

https://rail-sim.de/forum/filebase/entry/4657-dtg-br442-talent-2-ki-version/

DB BR204 Repaint Bahnbau

https://railomanie.eu/filebase/index.php?entry/106-br204-db-infra-pack/

DB BR204 Repaint EBS

https://railomanie.eu/filebase/index.php?entry/156-br204-erfurter-bahn-service/

DB BR204 Repaint PRESS

https://railomanie.eu/filebase/index.php?entry/105-br-204-press-pack/

Robel

https://rail-sim.de/forum/filebase/entry/847-robel-54-22-v-1-1/

**weitere Freeware auf der nächsten Seite** 

# Repaint CNL

https://rail-sim.de/forum/filebase/entry/1026-city-night-line-repaints-v-1/

SKL 53

https://www.railsimulator.net/wsif/entry/797-rsp-tsc-skl-53-kla-03-beta-0-96/

TTB IC Stw Logo

https://railomanie.eu/filebase/index.php?entry/171-ttb-ic-stw-bimdzf-271-bpmbdzf-296-ic-logo/

# BR151 EGP Repaint

https://railomanie.eu/filebase/index.php?entry/136-br151-egp-repaint-pack/

# **Wetter:**

Das Szenario wurde mit AP-Wetter gebaut, welches ich unbedingt empfehle. Die Aufgaben werden auch ohne AP-Wetter funktionieren, aber in einer nicht von mir beabsichtigten Lichtstimmung

# **Geisterzüge**

"Geisterzüge" sind ein Bug im TS, bei dem von KI- Zügen zum Beispiel nur Kupplung, die Drehgestelle und nur Licht das Licht dargestellt wird. Diese tauchen gerne mal bei Zugüberholungen und auch generell bei Halt auf freier Strecke auf. Einigermaßen vermeiden lässt sich dieses Phänomen, wenn beim Warten auf den Überholer/Gegenzug in die Außenkameras gewechselt wird und einige Male zwischen der Vorderen und Hinteren gewechselt wird. Es ist zumindest einen Versuch wert.

# **Tipp zum Spielverlauf**

In Berlin-Gesundbrunnen muss der Spielerzug ganz bis zum Ende des Bahnsteigs gefahren werden (0,0 km). Anderenfalls lassen sich die Türen nicht öffnen und das Szenario nicht beenden.

# **Hinweise für "Lets Player"**

Grundsätzlich freue mich sehr darüber, wenn Ihr meine Arbeit lets played – wirklich! Bedingung für die Veröffentlichung meiner Aufgaben ist jedoch, mich als Urheber des Szenarios anzugeben. Solltet Ihr Rollmaterial in meinen Szenarien austauschen, ist eine Veröffentlichung mit mir abzusprechen. Nicht immer funktionieren Aufgaben nach einem Austausch so wie vorgesehen!

Vielen Dank!

Feedback gerne auf

https://rail-sim.de/forum/thread/13424-szenarien-von-luckygod/

Und jetzt viel Spaß! Luckygod